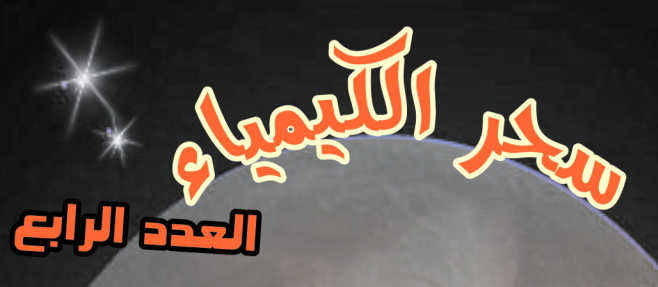

# إقرأ في هذا العدد

- ، عجائب الرنيا ۾ انوثتي علمتني **ک یا بیتنا باب السيارة المشؤمة**
- 
- مريقك الى قلوب الإغرين

اللغان معانيتك من المتعارف

تصدر عن كلية التربية للبنات - قسم اللَّيمياء

محلة سحر الكيمياء

## كادرالعمل

هربل أحمد البرراني ريم عبر اللهيبي إنصاف عبر الإله الزبير*ي* 

تصميم م.م. إيمان هشام

التدقيق اللغوى c. acapc Du Dais

## 

قـــال جنيد لرجل وهو يعظه: ((جماع الخير كله في ثلاثة اشياء: ان لم تمض في نهارك بما هو لك؛ فلا تمضه بـما هو عليك، وان لم تصاحـب الأخيار؛ فلا تصاحب الاشرار، وان لم تنفق مالك فيما للّه فيه رضا؛ فلا تنفقــــــــــــه فيما للّه فيه سخط)).

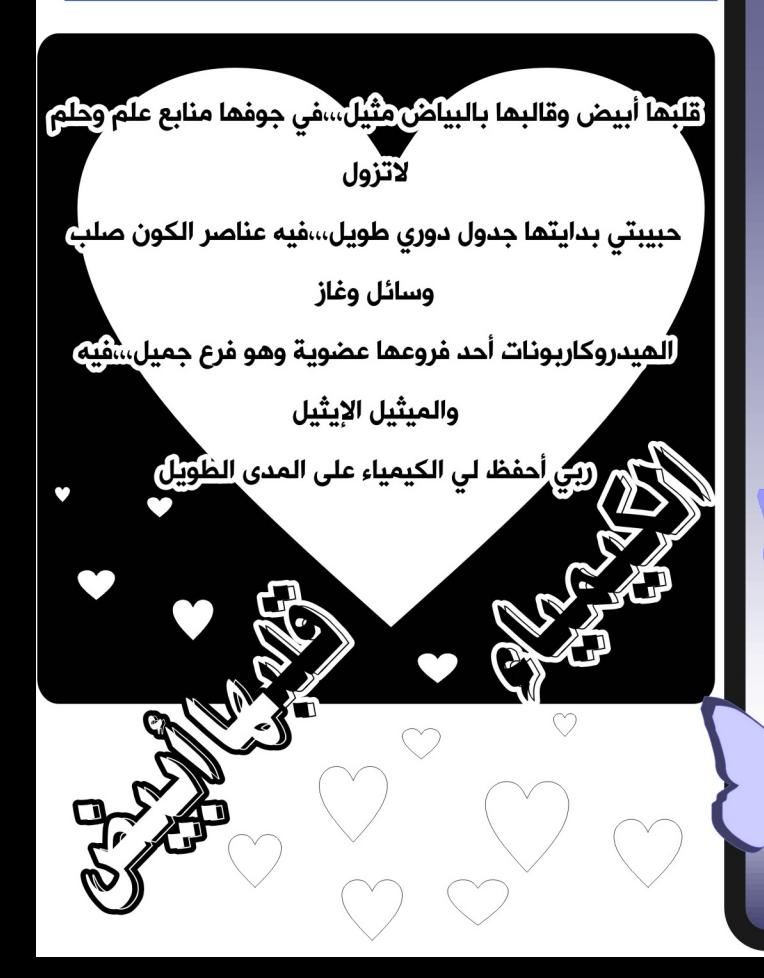

### كالترسحر الكيمياء لمة العدد .. سعادتك في أهدافك

إن سبب شقاء كثير من الناس هو عدم توافر أهداف يسـعون إلى تحقيقها،وقـد تكون لهم أهداف ولكنها ليست نبيلة أو سامية،ولذلك فإنهم لا يشـعرون بالسـعادة في تحقيقـها،أما الذي يحقق السعادة فهو الهدف النبيل،والغاية السامية. إن الأهداف العظيمة تتيح للفرد إن يتجاوز العقبـــات التي تعترض طريقه،ويســـتطيع من

خلال ذلك أن ينتج في وقت قصير ما ينتجه غيره في وقت كبير جداً،فالمرء بـلا هدف إنسـان ضائع،فهل نتصور قانَّد طائرة يقلع وليس عنده مكَّان يريد الوصول إليه،ولا خارطة توصله إلى ذلك المكان؟ ربــــما ينفذ وقــــوده،وتهوى طائرته وهو يفكر إلى أين ســـيذهب،،وأين المخطط الذى سـيوصله إلى وجهته!إن الفرصّة التي تبحـث عنها لتحقــيق أهدافك تكمن في داخلك أنتّ،ليســت في البـــيئة ،ولا في الحـــظ، ،ولا في الصدفة ،ولا في الوراثة، ولا في مساعدة الآخرين ،بل هي فّي داخلك أنت وحدك.

رئيس التحرير هديل أحمد

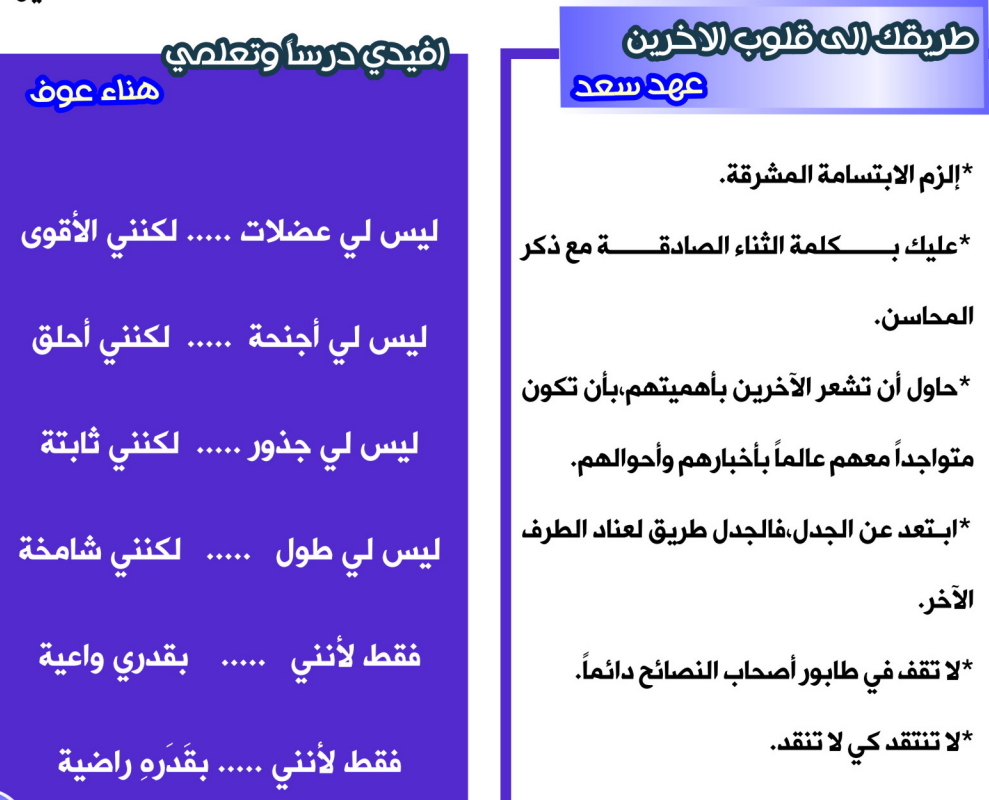

كالترسحر الكيمياء

### الجمال التاخلي

maniferran

كثيراً ما يعتقد الجميع أن الاهتمام بالمظهر الخارجي والاعتناء بالجسـد بـتزويده كل ما يحـتاج إليه من اللبـاس والطعام وغيره هو الركيزة ألأساســـية للمحــــافظة على النضارة أطول مدة ممكنة، إلا أن استقــــراء الواقــــع والاستفادة من التجارب أثبت أن الصواب هو الاهتمام بالصحة النفسية في المرتبة الأولى، بـل هي المنبـع التي ترتوي منه الصحة العضوية مدى الحياة.

كيف ذلك..؟

جميع الأبحـاث والدراسـات الطبـية بشـكل مطلق وقـاطع أثبـتت أهمية الحـالة النفسـية للإنســان على صحــته العضوية ولعل آخرها الأبحــاث التي أثبــتت أن ٩٥٪من المرض القــاتل الصامت ارتفاع ضغط الدم والذي كان يقال عنه مسبقاً أن سببه غير معروف، إذ أكدت تلك الأبحاث أن التوتر النفسي المستمر الذي يعاني منه الإنسان يؤدي إلى إفراز مواد كيميائية قابــضة للأوعية الدموية ومع اســتمرار هذه الإفرازات يظهر مرض ارتفاع ضغط الدم،،وهناك قـائمة من الأمراض العضوية التي يكون السبـب مباشـر في ظهورها أو تكرارها الحـالة النفســية للشخص، كالتهاب المعدة والقرحة والقولون العصبى وأمراض الحساسية والأزمات القلبية وغيرها.. تلك الأمراض التى أكدت جميع الإحصاءات الطبية إن الرجال هم أكثر عرضة لها. \*وللتخفيف من الحالة المزاجية الصعبة يجب أتباع الخطوات الآتية: –1التخفيف من الهموم بقراءة القرآن الكريم وذكر اللّه. -2محاولة الإتيان بكل ما يبعث فيك الشعور بالأمل والإحساس بالسعادة. -3الترفيه عن نفسك عبر الزيارات العائلية وتنظيم الرحلات. -4الابتعاد عن كل ما من شأنه أثارة أعصابك(خاصة المجادلة). -5ملء أوقات الفراغ بكل ما يسلى النفس مثل الرياضة وغيرها. -6الاهتمام باختيار الألوان- خاصة الملابس- التي تعطيك شعوراً بالراحة، إذ أثبتت الدراسـات تأثير الألوان في الحالة المزاجية والنفسية والاطمئنان للأشخاص وبخاصة المرأة بوصفها كائنأ رقيقاً يسهل التأثير فيه. وأكدت إن مراكز الإحساس والشعور بالمخ تتأثر بانعكاس أشعة غير مرئية تصدرها الألوان ،ومن ثم تتأثر هذه المراكز بهذه الأشعة إما سلباً أو إيجاباً..

### الكلام والمسمت

قــال لقــمان لأبـنه:يـابــني لـم أنـدم على الـصمت قــط،،ولو أن الكلام من فضة لكان الســكوت من \*الحكمة عشرة أجزاء ،تسعة منها الصمت والعاشرة قلة الكلام. لا تقع الشجرة من أول ضربة فأس لا نستطيع رؤية أخطائنا إلا بعيون الغير <mark>ً أغرس اليوم شجرة تنام في ظلما غدا</mark> \*تعامل مع الآخرين كما ترغب أن يعاملوك

<u>[:</u>

<u>Б</u><br>Է

### كالترسحر الكيمياء أخطار النوم عندما يزيد عن 4 ساعات

<mark>آنفال محمد</mark>

النوم له عند الإنسان أهمية خاصة، فلا يمكنه الاستغناء عنه أبداً، يرى بعض الناس أنه كلما نام أكثر كلما <del>شعر بالرا</del>حة أكثر، ولكن هذا فهم خاطئ، فقـد أثبـتت الدراسـات أن النوم الزائد عن المعدل المحـدد له يصيب بـأمراض خطرة جداً، كأمراض القلب والدماغ على نحو خاص،والتي قد تؤدي إلى حصول الجلطات والنوبات، مما يؤدي بعد ذلك إلى الوفاة.. فالمعدل السليم للنوم اليومي مابين (٧−٩) ساعات ،فهي تعطي الإنسان نشـاطاً يومياً مكثفاً، وهذا مايخدم الإنسـان في حياته العملية، فكلما زاد نومه على المعدل اليومي كلما زاد كسلاً وتقاعساً، ويرى أنه يحتاج إلى النوم أكثر وأكثر.. وقد أثبتت دراسات أخرى أن النوم الزائد قد يسبب اضطرابات في الجهاز التنفسي ،ويضعف القدرة على الحـصول على كميات كافية من الأوكسجين، فتجده يستيقظ من النوم وهو يشعر بالتعب والأرق…

ويتوقع الكثير أن الراحة هي في عمق النوم وهذا فهم غير سـليم، فالراحــة لا تأتي من مدة النوم الطويلة أو القـصيرة بل تأتي من عمق النوم..

النوم الصحي يجب أن يتحقق فيه ثلاثة شروط:

1-الراحة الجسدية ٢-الراحة العاطفية ٣-الراحة الفكرية

فمتى تمت هذه الشـــروط، فإنها تعني أن نوم الإنســـان هو نوم صحـــي ملائم لجســـمه ،ففي جســــم الإنســــان هرمون"السيروتونين" الذي يتولى مهمة تنويم جسم الإنسـان، والعجيب في هذا الهرمون أنه يزداد إفرازه في الظلام ،فهو يعتمد على درجة الإضاءة المحيطة بجسم الإنسان قـال تعالى:"وجعلنا نُومكم سبـاتا\*وجعلنا الليل لباسـآ\*وجعلنا النهار معاشا"

فالنوم الطبـيعي لا يكون إلا في الليل،أما عن نوم القـيلولة متى شــعرت بــالنعاس في وقــت الظهيرة فنم فهي فترة للراحــة تعيد للجســم نشــاطه من جديد،،ولا يلزم كونـها ســاعات بــل يكفي فيها الاسـترخاء لفترة قصيرة،قـــد لا تتجاوز النصف ساعة.

> السيارة المشؤومة وام صالح

من الأمثلة الشهيرة لنحس السيارات ماحدث لسيارة (الأرشـيدوق فرانسـيس فرديناند) ولي عهد النمسـا والمجر الذي أغتاله طالب صربـي في مدينة سـيراجيفو في عام (٤ \ ٩ \ م) أثناء ركوبــه ســيارته،وماتت زوجته معه في الحــادث،وهو الحادث الذي أشعل نيران الحرب العالمية الأولى،وبعد قـيام الحـرب بقـليل حـاز السـيارة الجنرال"بوتيوريك"قـائد جيش النمسا،وبعد أسابيع قليلة لحقت به هزيمة ساحقة في"فالجيفو"فأعيد إلى فيينا مهاناً،ولم يتحمل مهانته،فجن ومات. وكان المالك التالي للسـيارة ضابــط في الجيش النمسـاوي من هيئة أركان"بــوتيوريك" وبـــعد تســعة أيام من امتلاكه السيارة صدم بها أثنين من الفلاحين فقتلهما،ثم أصطدم هو نفسه بشجرة فدقت عنقه.

وفى نهاية الحرب أمتلك السيارة حاكم سلافيا،فوقـعت له أربـعة حـوادث طرق فى أربـعة أشهر،وفقـد فى الحـادث الأخير ذراعه فباع السيارة إلى طبيب،وبعد ستة أشهر عثر على السيارة المشؤومة فى حفرة والطبيب مسحوق داخلها..وذهبت السيارة بـعد ذلك إلى تاجر مجوهرات ثري،ولم يلبـث أن انتحـر بـعد عام،وامتلك السـيارة طبـيب أخر،ولكنه تشـاءم منها فباعها بخسارة كبيرة إلى رياضي سويسري يحترف سباق السيارات،وقتل المالك الجديد في سباق بجبال الألب الإيطالية عندما ارتطمت في الســـور،وكان المالك التالي مزارع من الصرب،ومات هو أيضاً في حــــادث داخلها،،أما المالك الأخير فكان صاحب كراج سيارات يدعى"تيبور هير شفليد"وذات يوم كان عائداً بالسيارة مع ستة من أصدقـائه بـعد حـضورهم حفل عرس،وحاول هيرشفليد أن يتجاوز سيارة أخرى أمامه،فانقلبت بهم السيارة وقتل مع أربعة من أصدقائه،  $\mathcal B$ ويبدو أن هذا السجل أصبح حافلاً بما فيه الكفاية فنقلت السيارة إلى متحف فيينا حيث لاتزال إلى اليوم

كثيرة هي الاتهامات التي توجه الى الاسلام بخصوص المرأة، وأنه ينتقص من حقها فى الحياة والحقوق، وقد عقدت ولا تزال تعقد لأجل هذا الغرض الكثير من البرامج والندوات والمناظرات في اماكن مختلفة، وبوسائل إعلامية متنوعة. وأكثر ما يجري عليه التركيز هو عقل المرأة وأن الاسلام يعدها ناقصة عقل. فهل ما يقولونه حق وصحيح؟ وهل المرأة فعلاً ناقصة عقل؟ وهل الرسول وصفها بذلك حقاً وقصد ما فهموه هم من الحديث؟ أم يا ترى أن الامر هو خلاف ذلك؟

ن ماجر إسم<mark>اعيل (</mark>

#### حديث ناقصات عقل

روى الامام رحمه الله في صحيحه في باب الايمان عن رسول الله (صلى الله عليه وسلم) أنه قال:(( يا معشر النساء تصدقن وأكثرن الاستغفار، فإني رأيتكن أكثر أهل النار. فقالت امرأة منهن جزلة: ومالنا يا رسول الله أكثر أهل النار؟ قال: تكثرن اللعن، وتكفرن العشير، وما رأيت من ناقصات عقل ودين أغلب لذي لب منكن، قالت: يا رسول الله وما ناقصات العقل والدين؟ قال: أما ناقصاتالعقل فشهادة امرأتين تعدل شهادة رجل، فهذا نقصان العقل، وتمكث الليالي ما تصلي، وتفطر في رمضان، فهذا نقصان الدين. ومعنى الجزلة أي ذات العقل والرأي والوقار، وتكفرن العشير أي تنكرن حق الزوج)|

وهذا الحديث لا يمكن فهمه بمعزل عن آية الدين التي تتضمن نصاب الشهادة وذلك في قوله تعالى:((... واستشهدوا شهيدين من رجالكم فإن لم يكونا رجلين فرجل وامرأتان ممن ترضون من الشهداء أن تضل احداهما فتذكر احداهما الاخرى...)) البقرة: ٢٨٢ الفهم الخاطئ والمتناقض للحديث

يبدو أن ما يتبادر الى اذهان هؤلاء الذين يتيهون فرحاً وطرباً باتهام الاسلام أنه يعد المرأة ناقصة عقل ودين قوله صلى الله عليه وسلم:"وما رأيت من ناقصات عقل" فاستنتج هؤلاء أن النساء ناقصات عقل، وأن نقص العقل هو نقص في القدرات العقلية، أو كما يسميه علماء النفس، أي أن قدرات النساء على التفكير هي اقل من قدرات الرجال. بمعنى أن المرأة تختلف عن الرجل في تركيبة العقل فهي أقل منه وأنقص، أي أن تركيبة الدماغ عند المرأة هي غيرها عند الرجل. ولو انهم تدبروا الحديث لوجدوا ان هذا الفهم لا يمكن ان يستوي، وانه يتناقض مع واقع الحديث نفسه، وذلك للملاحظا<mark>ت الاتي</mark>ة:

ذكر الحديث أن امرأة منهن جزلة ناقشت الرسول صلى اللّه عليه وسلم. والجزلة كما قال العلماء، هي ذات العقل والرأي والوقار، فكيف تكون هذه ناقصة عقل وذات ووقار في نفس الوقت؟ أليس هذا مدعاة الى التناقض؟

تعجب الرسول صلى الله عليه وسلم من قدرات النساء، وأن الواحدة منهن تغلب ذا اللب، أي الرجل الذكي جداً فكيف تغلب ناقصة عقل رجلاً ذكياً جداً؟

إن هذا الخطاب موجه لنساء مسـلمات، وهو يتعلق بأحـكام اسـلامية هي نصاب الشـهادة والصلاة والصوم. فهل يا ترى لو أن امرأة كافرة ذكية وأسلمت تصير ناقصة عقل بدخولها في الاسلام؟! فهذا الفهم حـصر العقـل في القـدرات العقـلية ولم يأخذ الحـديث بـالكامل، بـأن النساء أجزاءه ببعض، كما لم يربطه مع الآية الكريمة. فالحديث يصرح بأن النساء ناقصات عقل، ويعلل نقـصان العقـل عند النسـاء بـكون شهادة امرأتين تعدل شهادة رجل واحد، والآية بـالضلال والتذكير. ولم تصرح الآية بـأن النسـاء ناقـصات عقـل، ولا أن الحـاجة الى نصاب الشهادة هذا لأجل أن تفكير المرأة أقل من تفكير الرجل.

#### فما هو التفكير؟ وما هو العقل؟

التفكير: هو عملية ذهنية يتفاعل فيها الادراك الحسـى مع الخبـرة والذكاء لتحقـيق هدف، ويحــصل بــدوافع وفى غياب الموانع، إذ يتكون الادراك الحسي من الاحساس بالواقع والانتباه اليه. اما الخبرة فهي ما اكتسبه الانسـان من معلومات عن الواقـع ومعايشـته له **هم ال**كتسبه من ادوات التفكير واساليبه.

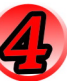

كالترسحر الكيمياء

### كالةسحر الكيمياء

واما الذكاء: فهو عبــارة عن القــدرات الذهنية الاساســية التي يتمتع بــها الناس بــدرجات متفاوتة ويحــتاج التفكير الى دافع، ولا بـــد من ازالةالعقبات التي تصده وتجنب الوقوع في اخطائه بنفسية مؤهلة ومهيأة للقيام بــه. ان هذا التصور للتفكير يتعلق بالانسـان بـغض النظر عن كونه رجلاً أو امرأة، فهو ينطبق على كل منهما على حد سواء ولا تدل معطيات العلم المتعلقـة بأبحـاث الدماغ والتفكير والتعلم. على أي اختلاف جوهري بــين المرأة والرجل من حــيث التفكير والتعلم. كما لا تدل على اختلاف في قــدرات الحــواس والذكاء، ولا في تركيب الخلايا العصبية المكونة للدماغ، ولا في طريق اكتساب المعرفة. معنى هذا المرأة والرجل سواء بالفطرة من حـيث عملية التفكير أو آليته، ولا يتميز أحدهما عن الآخر إلا في الفروق الفردية. وعليه فإن التفكير ليس مجرد قدرات عقلية أو ذكاء بـل هو اوسـع من ذلك وتدخل فيه عوامل كثيرة ويمر في مراحل متعددة، فهو عملية معقدة وليست بالبسيطة. كما أن العقل في مفهوم القـرآن والسـنة هو اوسـع من مجرد التفكير، إذ هو لفت انتبــاه للتفكير من أجل العمل، فلا يكفي أن تفكر، بــل لا بــد من أن يمتد ذلك الى التصديق والعمل وإدراك العواقــب، ولهذا فســوف نلاحظ دقـة التعبـير في الحـديث، فهو عبـر بناقـصات عقــل وهو ما يعني أن النقــص هو في عوامل أخرى تؤثر في التفكير وليس في نفس القـدرات الفطرية، أي ليس في قـدرات الدماغ، كما يتوهم الكثيرون. وذلك لأن نصوص الكتاب والسـنة تعلي من شـأن التفكير عند كل من المرأة والرجل بـوصف كل منهما إنسـاناً، ولا تميز بـينهما من هذه الناحـية على الاطلاق. بـل ان كثيرا من النصوص تظهر وتبـين القـدرات العقلية العالية عند النساء في كثير من المواضع والحالات.

أمنة وساد

5

## مشاريع استثمارية في دقيقة واحرة

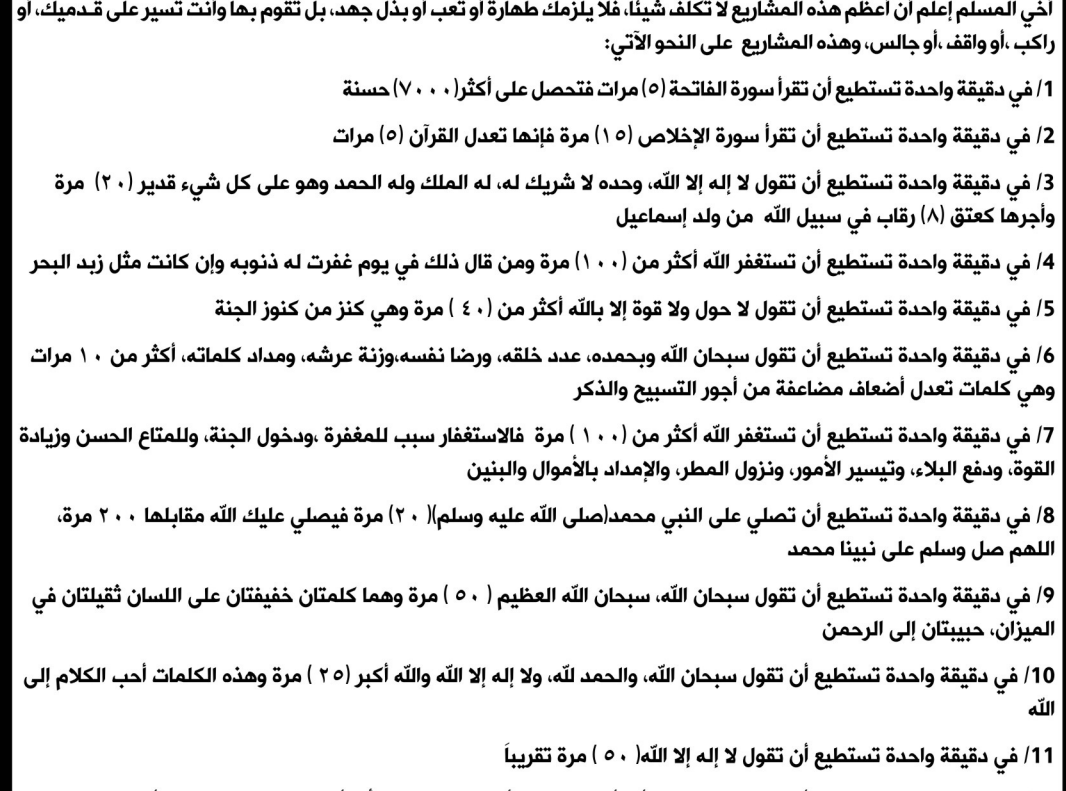

12/ في دقيقة واحدة تستطيع أن تنهي عن منكر، أو تأمر بمعروف ،أو تقدم نصيحة لأخ، أو تشفع شفاعة حسنة، أو تواسي مهموماً، أو تميط الأذى عن الطريق، أو تصافح عدداً من الأشخاص

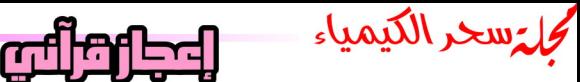

حنان عبيد

ذكرت كلمة البحار (أي المياه) في القرآن الكريم ٣٢ مرة، و ذكرت كلمة البر(أي اليابسة) في القرآن الكريم ١٣ مرة. فإذا جمعنا عدد كلمات البحار المذكورة في القرآن الكريم مع عدد كلمات البر سنحصل على المجموع ٤٥ واذا قمنا بوضع معادلة بسيطة حسب الاتى:

- 1- مجموع كلمات البر تقسيم مجموع البر والبحر ضرب ١٠٠٪ ينتج %71.1111111111=%100x45÷32
- 2- مجموع كلمات البر تقسيم مجموع كلمات البر والبحر ضرب ١٠٠٪ ينتج %28.8888888889=%100x45÷13

وهكذا بعد هذه المعادلة البسيطة نحصل على هذا الناتج المعجز الذي توصل له القرآن الكريم من اربع قرون فالعلم الحديث توصل الى ان نسبة المياه على الكرة الارضية هي ١١١١١١١١١١١١.١٠٧١٪، ونسبة اليابسة هي ٨٨٨٨٨٨٨٨٨٨٨٨٨٨/١٠٪ واذا جمعنا العدد الاول مع العدد الثاني فإن الناتج =١٠٠٪ وهي نسبة مجموع الكرة الارضية بالفعل.. فما قولك بهذا الاعجاز هل هذه صدفة؟؟ من علم محمد (صلى الله عليه وسلم) هذا الكلام كله؟ من علم النبي الامي في الاربعين من عمره هذا الكلام؟ فقط تذكر قوله تعالى ((وما ينطق عن الهوى\* إن هو الا وحي يوحى\* علمه شديد القوى))

أنوثتي علمتني: أن طاعة الله ونيل رضاه هو هدفى. كوثر محفوظ أنوثتي علمتني: أن جمالي جوهرة ثمينة أتوجها بأخلاقى كى لا تصدأ. أنوثتي علمتني: أني نصف مجتمعي فلا بد أن أكون صالحة كي يرقى ويزدهر. أنوثتي علمتني: أن صلاحي في مقتبل عمري هو تكوين الأم التي ستربي أجيال المستقبل. أنوثتي علمتني: أن لا أضيع دموعي إلا في خشيتي ورجائي ودعائي لربي. أنوثتي علمتني: أن أجعل قلبي كالقبر لا يسكنه إلا شخص واحد وهو زوجي. أنوثتي علمتني: أن حجابي،ابتسامتي،تواضعي،هو سر جمالي. أنوثتي علمتني: أن لا أتهاوي أمام أول ريح تعصف بي بل أبقي شامخة طوال عمري. أنوثتى علمتنى: أن أجعل شعاري في الحياة نيل جنة ربي ففي هذا الشعار سألخص أعمال حياتي. أنوثتي علمتني: أن لا أجعل كرامتي في الأرض تداس بأقدام البشر،بل أجعلها تاجاً فوق رأسي. أنوثتي علمتني: أن لا أكون محطة في الحياة بل مدينة يحلم الوصول إليها.. هكذا علمتنى أنوثتى...

> عن عبد الله بن أبي أوفي رضي الله عنهما قـال: قـال رسـول الله صلى اللّه عليه وسـلم: (من كان له حـاجة إلى اللّه تعالى أو إلى أحـد من بــني أدم فليتوضأ وليحسـن الوضوء، ثم ليصلي ركعتين ثم ليثني على اللّه عز وجل وليصلي على رســوله ثم ليقــل: لا إله إلا الله الحــليم الكريم، سبحـــان الله رب العرش العظيم, والحـــمد لله رب العالمين، أســـألك موجبـات رحـمتك وعزائم مغفرتك والغنيمة من كل بـر والسـلامة من كل إثم, لا تدع لي ذنبــــاً إلا غفرته ولا هما إلا فرجته ولا حــــاجة هي لك رضى إلا قضيتها يا أرحم الراحمين (وأسأل حاجتك)..)

مجاج سحر الكيمياء فجائب اللعيا

سمعت بعجائب الدنيا السبع . لكن هل تعرف حقيقة تلك

#### العجائب

#### تمثال إله الشمس

كان هليوس رودس من أشهر التماثيل الضخمة القديمة، وقد حطمه زلزال في عام ٢٢٧ق. م وكان هذا التمثال مصنوعاً من البرونز المقوى بالحديد

#### حدائق بابل المعلقة

كانت حدائق بابل المعلقة، مجموعة من المدرجات الصخرية الوحدة تلو الأخرى، وبلغ ارتفاعها أكثر من ٩٠ متراً ، وقد زرعت الأشجار والنباتات والزهور فى طبقة كثيفة من التربة على كل مدرج من المدرجات الصخرية

#### أهرامات الجيزة

إن أهرمات مصر من أقدم عجائب الدنيا السبع ، وهي مقابر الفراعنة ، وقد امتلأت ممراتها ومقابرها ، في يوم من الأيام بممتلكات الملوك التى لا تقدر بثمن والتى دفنوها معهم حتى يستعملوها في الحياة الأخرى ، وقد نهبت كنوز الأهرمات منذ آلاف السنين

#### معيد ديانا

أقام ملك ليديا معبد ديانا بارفسوس في عام ٥٠٠ ق.م ودمره القوط الشرقيون في عام ٢٦٢م ونحن نعرف شكل تمثال ديانا الذي كان داخل المعبد ، عن طريق النسخ الموجودة له

#### تمثال زيوس في اوليمبيا

كان الا عتقاد السئد أن الخير والإلهية ينبعثان من هذا التمثال الضخم لزيوس (أو المشترى كما عرفه الرومان) وهو رب الآلة عند الإغريق، وكان هذا التمثال في معبد أوليمبيا في اليونان وهو من صنع المثال فيدياس والتمثال مصنوع من العاج والذهب ، ويبلغ ارتفاعه أكثر من ١٥ متراً

#### مقبرة الملك موسولوس

عندما مات موسولوس ملك كاريا قررت أرملته أن تقيم له قبراً صَحْماً ) صَريح هاليكارناسوس) . وقد اشترك أشهر المعمارين الإغريق في تشييد وتزيين الضريح بأجمل التماثيل، وفي قمة الضريح، وضع تمثال للملك موسولوس وزوجته، وهما جالسان في عربة تجرها خيول أربعة

#### منارة الاسكندرية

أقام بطليموس الثاني فنار الإسكندرية في عام ٢٨٠ ق.م وبلغ ارتفاع الفنار حوالي ١٢٠ مترا وكان على جزيرة تبعد قليلاً عن مدينة الإسكندرية ،وكان المصريون يشعلون النار كل ليلة على قمة الفنار ليحذروا السفن المارة

> ثامن العجائب العثور على مدينة مفقودة فى الصين

## قانون التحدي

في حياتنا قوانين ويتصدر قانون التحدي بعبارة<br>رائعة: "مهما كانت الأبواب مقفلة، فهناك من<br>يتفنن في فتحها" 7

هديل أحمد

مجالة سحر الكيمياء مورنزار

**SHANDE** مدرس يسأل طلابه....وطلابه يجيبون س/ماذا تعرف عن أشهر القادة العسكريين في الحرب العالمية الأولى؟ ج/كلهم ماتوا. س/إذا أعطاك أحد برتقالة فماذا تقول له؟ ج/أقول له قشرها. س/ماذا فعل الرومان بعد عبورهم البحر المتوسط؟ ج/جففوا ملابسهم. س/أيهما أبعد أستراليا أم القمر؟ولماذا؟ ج/أستراليا لأننا نى القمر لكننا لا نرى أستراليا. س/على بابا هل هو مذكر أم مؤنث؟ ج/مذكر طبعاً لأن لو كان مؤنث كان قلنا علي ماما. س/عرف كلا من الفيزياء والكيمياء؟ ج/الفيزياء:مركز الثقل في الرسوب،،الكيمياء:فهى درس عديم اللون والطعم والرائحة وقليل الذوبان في الدماغ.

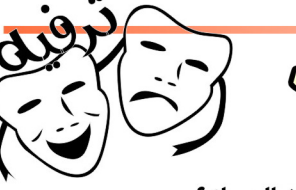

س/أذكر ثلاثة أنواع من السمك؟ ج/سمك مقلى،،سمك مشوي،،سمك (مزكوف) س/أعطى مثالاً للأشياء التي لا تذوب في الماء؟ ج/السمك. س/أدخل كلمة دام بجملة مفيدة؟ ج/ ذهبت المدام إلى السوق. س/ لماذا عملوا خط السكة الحديدية؟ ج/كى لا يضيع القطار. س/ما معنى كلمة سبيل وسلسبيل؟ ج/سبيل:طريق،،وسلسبيل:طرطريق. س/ماذا تعرف عن البحر الميت؟ ج/ للأسف مرض بشدة ومات. س/ما فائدة الأذنين؟ ج/ تمنع النظارة من السقوط. س/حول جملة: تذهب أمى إلى السوق ،إلى صيغة الحاضر؟ ج/تذهب جدتي إلى السوق.

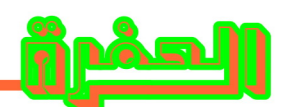

<u>نورهان غازي</u>

 $\left(\begin{matrix} \bullet & \bullet \\ \bullet & \bullet \end{matrix}\right)$ 

يحكى أن مشكلة وقعت في قرية ،وهي أن هناك حفرة في وسط الشارع تسببت في عدة مشاكل، بحيث مات الكثير من أهل القرية بسببها،وذلك لبعد المستشفى عن الحفرة وتأخر الإسعاف في الوصول إلى المصابين، مما يؤدي إلى وفاتهم وفي أحد الأيام أجتمع أهل القرية ليضعوا حلاً لهذه المشكلة وخرجوا من الاجتماع بثلاثة آراء:

الأول:أن يضعوا سيارة إسعاف قرب الحفرة!

الثاني:أن يبنوا مستشفى قرب الحفرة!

الثالث والأصح بين الآراء:هو أن يدفنوا الحفرة ويحفروا حفرة مشابهة لها قرب المستشفى!!

سلام هند*ي*!! في الهند إذا أراد شخص أن حيي آخر شد أذنه بيرم ؟ لمؤان كانت الشرة خفيفة دل ذلك على ضعف الصداقة وإذا كانت الشرة قوية كانت الصراقة قوية لاتعليق!!

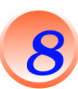

uly liing groo ميرى سعدي في حـجرة صغيرة فوق سـطح احـد المنازل، عاشـت الارملة الفقـيرة مع طفلها الصغير حـياة متواضَّعة في ظروف صعبــة، إلا ان هذه الاســرة الصغيرة كانت تتميز بـــنعمة الرضا وتمتلك القـــناعة التي هي كنز لا يفنى.. لكن أكثر ما كان يزعج الام هو سقوط الامطار في فصل الشتاء فالغرفة عبارة عن اربع جدران وبها باب خشبي غير انه ليس لها سقف. وكان قد مر على الطفل اربـع سـنوات منذ ولادته، لم تتعرض المدينة خلالها الا لزخات قــــليلة وضعيفة، إلا انه ذات يوم تجمعت الغيوم وامتلأت ســــماء المدينة بالسحــــب الداكنة،، ومع سـاعات الليل الاولى هطل المطر بـغزارة على المدينة كلها.. فاحـتمى الجميع في منازلهم، اما الارملة والطفل فكان عليهم المواجهة. نظر الطفل الى امه نظرة حـــائرة واندس في حـــضنها لكن جسـم الام مع ثيابـها كان مبـتلا. اسـرعت الام الى بـاب الغرفة فخلعته ووضعته مائلا على احــد الـجدرتن وخبأت طفلها خلف البـاب لتحـجب عنه سـيل المطر المنهمر فنظر الطفل الى آمه فى سـعادة بـريئة وقـد علت وجهه ابتسـامة الرضا وقــال لامه: ماذا ياترى يفعل الناس الفقــراء الذين ليس عندهم بــاب حــيث يسقط، عليه المطر؟!! لقد أحس الصغير في هذه اللحظةانه ينتمي الى طبقة الاثرياء ففي بيتهم باب!!

جميل أن نبتســـم رغم ألم كل شيء!! وجميلة هي الثقة باللّه بأن كل وجع سيمضي يوماً ما..

**SOUTHERN CO.** عذراً للطبيعة …أمي هي الأحلى عذراً للنخلة..أمي هي الأطيب عذراً نيوتن..أمي هي سر الجاذبية عذراً أفلاطون..أمي هي البقعة الجميلة في قلبي ع<mark>ذراً فيثاغروس..أمي هي المعادلة الصعبة</mark> عذراً أديسون ..أمي هي المصباح الأول ف<mark>ي حياتي</mark> <u>عذراً روما..فكل الطرق تؤدي إلى حب أمى</u> عذراً جوليت..فأمي هي عشقي إهداء إلى أمي الغالية وإلى كل أم

كجاج سحر الكيمياء

<u>ögrað änd</u>

cuut

## <u>تمربتډ في شرکة الادوية</u>

ولة سجر

<u>|نطف عيد الإله الري</u>دي

\* مراحل صناعة الادوية 1- التجزئة: تحديد نسب المكونات الداخلة في الحبة. 2- تكوين العجينة. 3 - دخول المواد الحافظة وتنظيم فعالية الحبوب. 4- التجفيف. 5- توازن حجم الجزيئة. \* 1- عبــــارة عن فصل المواد وتجهيزها (وضع مقـــــادير الادوية) لتصبح جاهزة للصناعة. \*2- عبــارة عن مزج المكونات على شــكل عجينة بواســـطة جهاز (العجَّانة). \*3- عبـارة عن دخول المواد الفعالة لاكمال حـجم الحبــة ولجعل الفاعلية منتظمة حسب كل حـب وعلاجه لكى لا ينشــط مفعوله وهو في الفم. \*4- يكون التجفيف على نوعين:-أ- جهاز كبير يشبه الفرن. ب- جهاز اروماتك (جهاز هواء ســاخن دوار) عبـــارة عن جهاز دوار لنفس الباودر. \*5- أ- عبارة عن فصل ميكانيكي يشبه (المنخل) قياسه بالمايكرو. ب- جهاز اخر عبارة عن نصف دائرة ويحتوى سكاكين بـعد ذلك يوضع الناتجان في الخلاط.

بعض المواد وفوائدها في صناعة الادوية 1- المغنيسيوم (Mg): يساعد على الكبس ويمنع تلاصق الحبوب على الايادي. 2- مسحــوق البــاودر: يعمل على تماســك الجزيئات. 3- ايروسيل: يسحب الرطوبة. 4- النشأ: مادة سحرية تدخل في كل العمليات مثلاً بــدل المواد الرابــطة حــتى تصلح مادة

حافظة.

#### ملاحظتى:

أن توجيهات الاسـاتذة الكرام وعمال المصنع والترحـيب بــنا كانت ممتازة وكان يوماً مفيداً وســعيداً للغاية (بــارك الله في جهود الجميع) ولكن من الملاحـــظ ان الشـــركة ينقـــصها الاجهزة الكافية فليس من المعقـول ان يوجد شـركة بـاكملها بــجهاز واحــد فقــط بحــيث يقومون بصناعة الادوية بالايام المحددة.

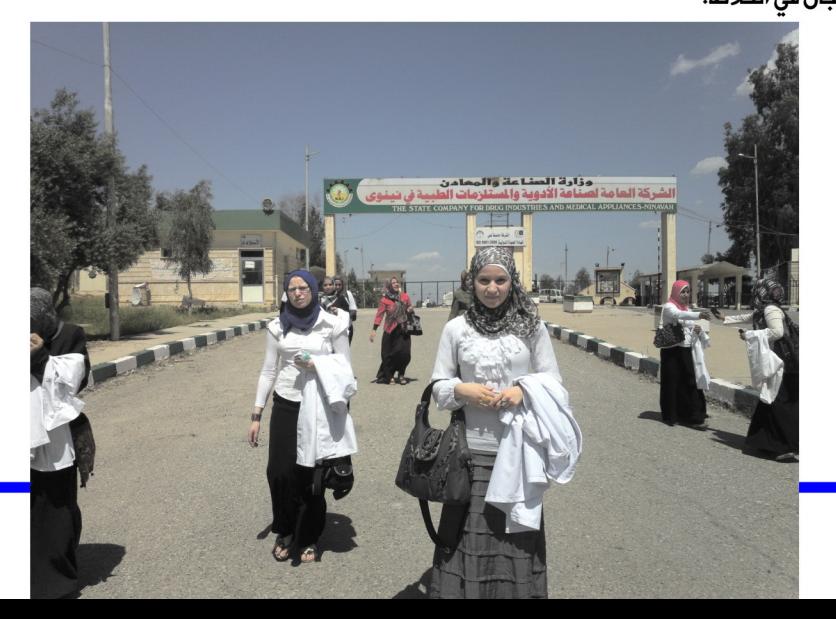

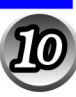

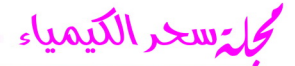

## شخصبتك من أظفارك

ليست الأيدي والأظفار دليلاً على المرض فحسـب،فهي تتيح .كذلك حسـب تأكيد بــعض علماء علم النَّفْس،الكشـــف عن الشـــــخصية البشـــــريَّة،ولا فرق في ذلك بــــين النســـــاء والرجال وفيما يلى ما تكشف عنه الأظفار حسب شكلها أو الطريقــة الَّتي تقـص بــها.فإذا لم يرق الواحد منا الحكم فما عليه إلا تغيير طريقة قص أظفاره.

\*الأظفار الطويلة ذات الأطراف المستديرة قـليلا:تدل على أن صاحبـها غير متطلب،وقـليل التأثير على الآخرين.يرغب في الحـــــياة بســـــــلام مع الجميع،يحـــــــب القـــــــرى والهواء الطلق،والنزهات الخلوية الطويلة.

\*الأظفار المحـددة جداً والتى تشبــه الأظلاف:يخشـــى من الوقـــوع بـــين صاحــب مثل هذه الأظفارأنه يعرف ما يريد ولا يتورع عن شيء للحـصول على ما يريد،وصاحبـها شـديد الغيرة وقـوي الحـجة والإقناع،وشـديد الإخلاص،يحـب الجبـال والقــمم العالية،وممارســة الألعاب الرياضية الخطرة.

\*الأظفار المربعة:صاحبــها محــب للتعاون وصلب كالصخر، ديكارتي النزعة،يفي بــوعوده والتزاماته،وليس له كبــير ثقــة بـــوعود الأخرين ،وينظر إلى بـــعيد ويتشـــوف، وهو كثير التشكيك ويحب البحر، ومختلف أنواع الرياضية البحرية،وهو شديد التعلق بالحرية.

\*الأظفار المســتديرة:هناك أشــياء لا تســـير كما يرام لدى أصاحبـــها الذين لا ثقـــة لهم بأنفسهم،والذين يشكون من الحياء الشديد،ــــــوهم لا يستقرون على رأى،يفضلون البحر عندما يكونون في الجبل، وعندما يكونون على شاطئ يفضلون الجبل. \*وأخيراً، إذا كانتٌ الأظفار جافة وسـريعة التكســر فإن أصحابــها عصبــيو المزاج، وســريعو التأثر،وعلى النقــــيض إذا كانت الأظفار مسطحــــة وطرية،فإن مزاج أصحابـــــها يكونون

مضطربو المزاج،وهذا ينطبق على الرجل والمرأة على حد سواء.

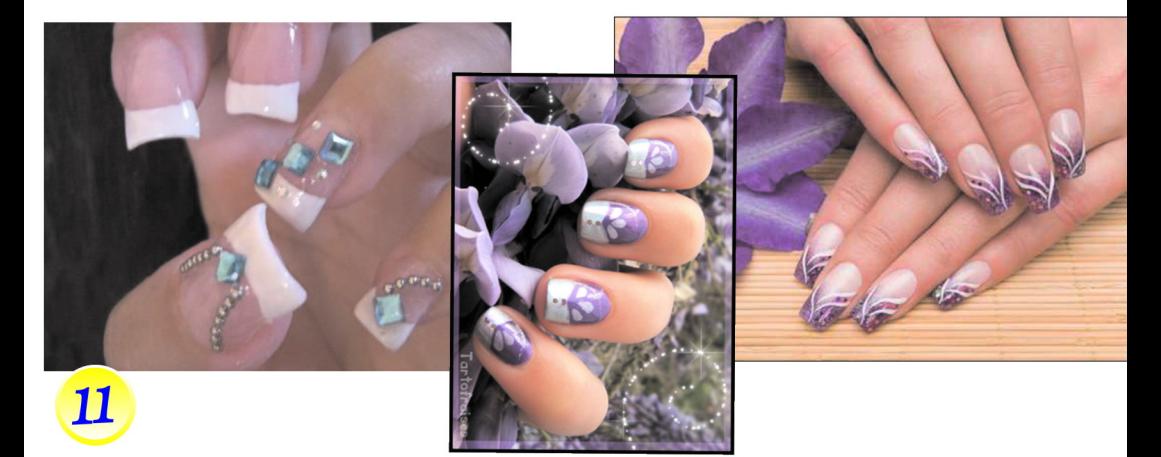

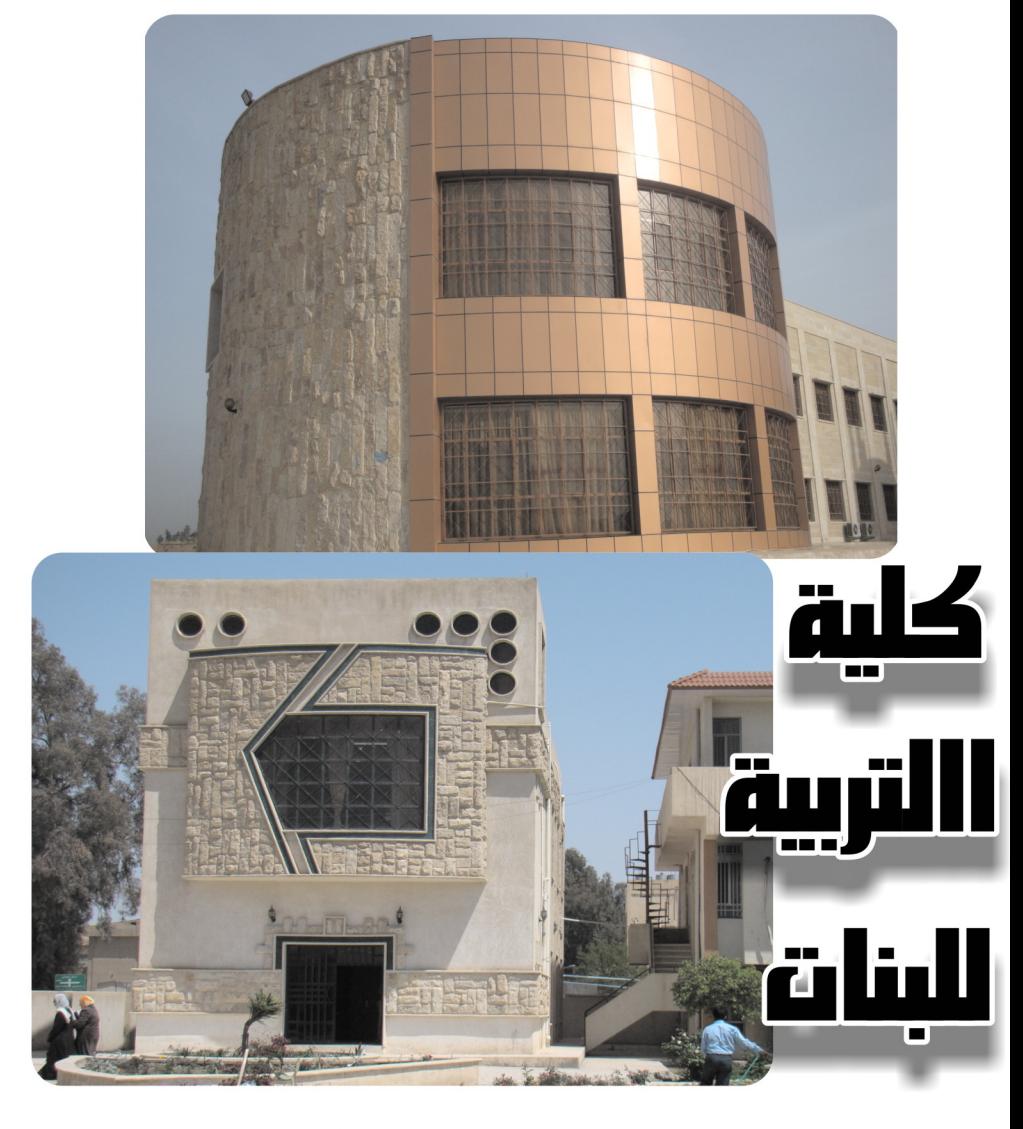

### <u>ålilbrollylg</u>

الجواب هو حذف حرف السين من العبارة فتصبح " أنتبه أنت ملاحق"

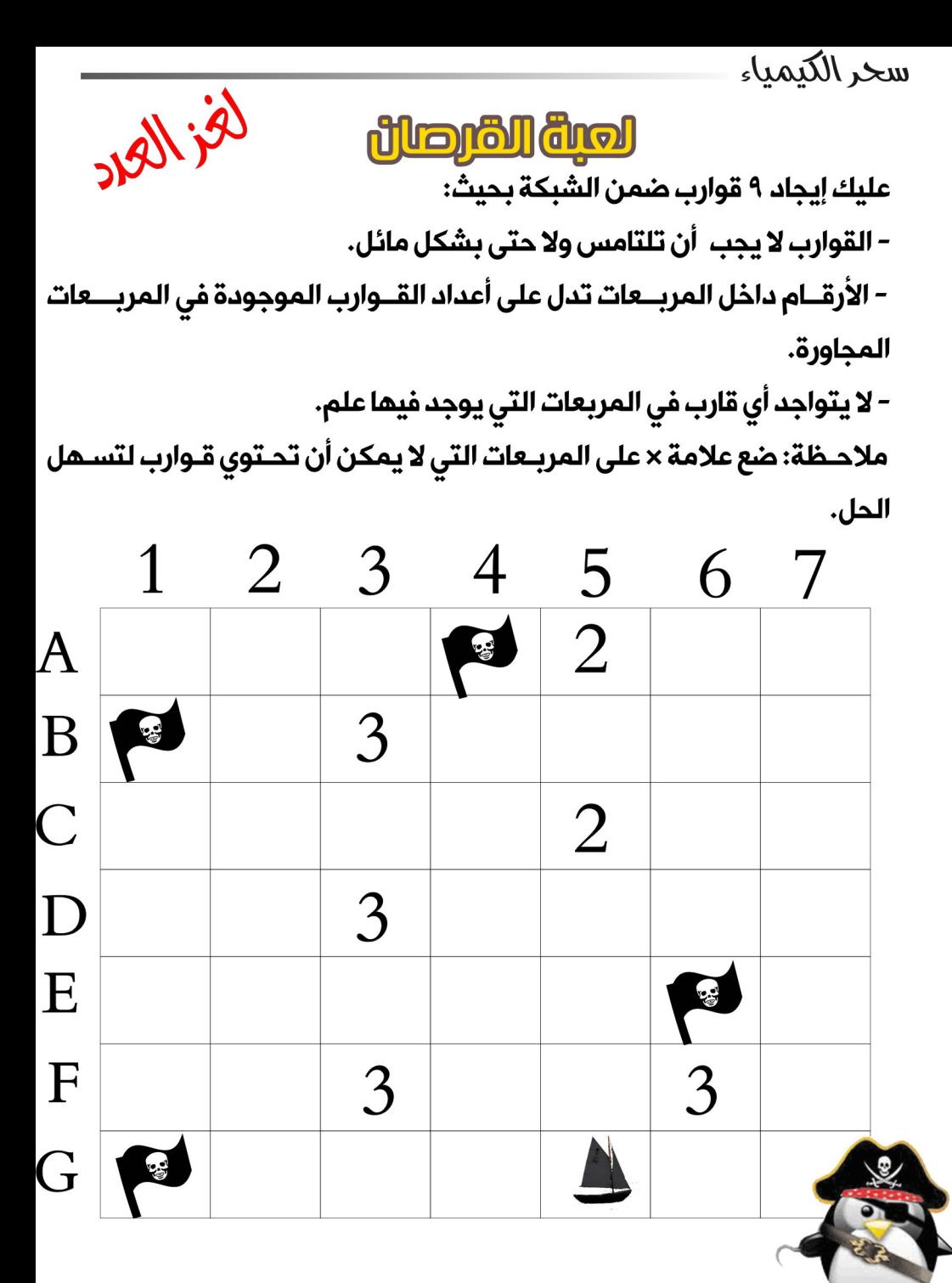